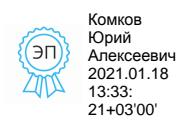

**Приложение 2.3.13 к ООП по профессии 23.01.03 Автомеханик**

#### **Государственное бюджетное профессиональное образовательное учреждение «Областной многопрофильный техникум»**

# **РАБОЧАЯ ПРОГРАММА**

**учебной дисциплины**

**ОУД. 09 Информатика**

**по профессии 23.01.03 «Автомеханик»**

**Ардатов**

**2020 г.**

**Рассмотрено на заседании методической комиссии преподавателей общеобразовательных дисциплин**

**Протокол №\_\_\_\_ \_\_\_\_\_\_\_\_\_\_\_\_\_\_\_\_/\_\_\_\_\_\_\_\_\_\_\_\_\_\_/ «\_\_\_\_»\_\_\_\_\_\_\_\_\_\_\_\_\_\_2020г.**

**Рабочая программа учебной дисциплины разработана на основе Федерального государственного образовательного стандарта (далее – ФГОС) по специальности (Автомеханик) среднего профессионального образования (далее СПО) специальрность 23.01.03 «Автомеханик».**

**Организация-разработчик: Государственное бюджетное профессиональное образовательное учреждение «Областной многопрофильный техникум» (ГБПОУ Областной многопрофильный техникум)**

**Разработчик: Преподаватель информатики и ИКТ высшей категории Зудин Василий Павлович.**

#### **СОДЕРЖАНИЕ.**

- **1. ПАСПОРТ РАБОЧЕЙ ПРОГРАММЫ УЧЕБНОЙ ДИСЦИПЛИНЫ.**
- **2. СТРУКТУРА И СОДЕРЖАНИЕ УЧЕБНОЙ ДИСЦИПЛИНЫ.**
- **3. УСЛОВИЯ РЕАЛИЗАЦИИ РАБОЧЕЙ ПРОГРАММЫ УЧЕБНОЙ ДИСЦИПЛИНЫ.**
- **4. ТЕМАТИЧЕСКОЕ ПЛАНИРОВАНИЕ ПО ПРЕДМЕТУ.**
- **5. МЕТОДИКА ОСВОЕНИЯ УЧЕБНОГО МАТЕРИАЛА СТУДЕНТАМИ, КОНТРОЛЬ И ОЦЕНКА ИХ ДЕЯТЕЛЬНОСТИ.**
- **6. ПРЕДМЕТНЫЕ РЕЗУЛЬТАТЫ УЧЕБНОЙ ДИСЦИПЛИНЫ.**

### **1. ПАСПОРТ РАБОЧЕЙ ПРОГРАММЫ УЧЕБНОЙ ДИСЦИПЛИНЫ Информатика.**

1.1. Область применения программы.

Рабочая программа учебной дисциплины является частью примерной основной профессиональной образовательной программы в соответствии с ФГОС СПО по специальности: «Автомеханик».

1.2. Место дисциплины в структуре основной профессиональной образовательной программы:данный предмет входит в учебные дисциплины по выбору из обязательных предметных областей.

1.3. Цели и задачи дисциплины – требования к результатам освоения дисциплины: В результате освоения дисциплины обучающийся должен уметь:

- оценивать достоверность информации, сопоставляя различные источники;
- распознавать информационные процессы в различных системах;
- использовать готовые информационные модели, оценивать их соответствие реальному объекту и целям моделирования;
- осуществлять выбор способа представления информации в соответствии с поставленной задачей;
- иллюстрировать учебные работы с использованием средств информационных технологий;
- создавать информационные объекты сложной структуры, в том числе гипертекстовые;
- просматривать, создавать, редактировать, сохранять записи в базах данных;
- осуществлять поиск информации в базах данных, компьютерных сетях и пр.;
- представлять числовую информацию различными способами (таблица, массив, график, диаграмма и пр.);
- соблюдать правила техники безопасности и гигиенические рекомендации при использовании средств ИКТ;

В результате освоения дисциплины обучающийся должен знать:

- различные подходы к определению понятия «информация»;
- единицы измерения информации, методы измерения количества информации: технический, вероятностный и алфавитный;
- назначение наиболее распространенных средств автоматизации информационной деятельности (текстовых редакторов, текстовых процессоров, графических редакторов, электронных таблиц, баз данных, компьютерных сетей); назначение и виды информационных моделей, описывающих реальные объекты или процессы; использование алгоритма как способа автоматизации деятельности;
- назначение и функции операционных систем;

1.4. Количество часов на освоение программы дисциплины:

- максимальная учебная нагрузка обучающегося 162 часа, в том числе:
	- Обязательная аудиторная нагрузка 108 часов.
	- Самостоятельная работа 54 часа.

### **2. СТРУКТУРА И СОДЕРЖАНИЕ УЧЕБНОЙ ДИСЦИПЛИНЫ. Объём учебной дисциплины и виды учебной работы.**

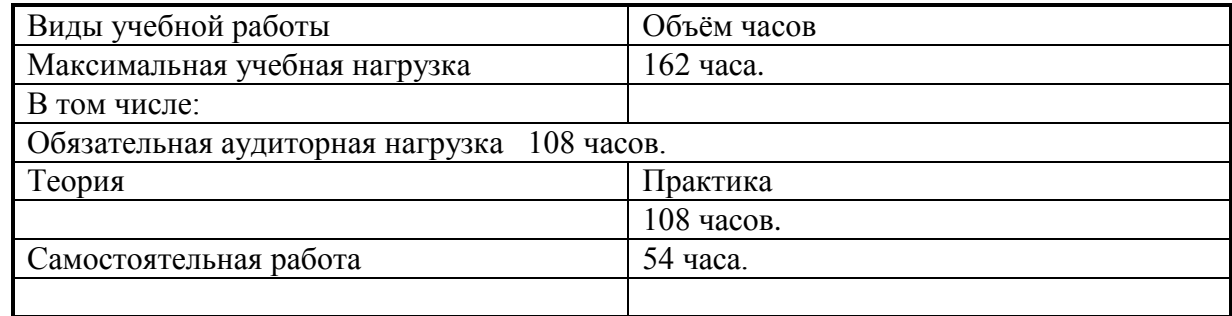

# **Темы индивидуальных рефератов (докладов).**

1) Программирование в Word на языке Visual Basic For Application алгоритмов разветвления.

2) Программирование в Word на языке Visual Bawic For Application циклических алгоритмов.

3) Создание компьютерной презентации с помощью программы PowerPoint о развитии и качестве технологии производства автомобилей.

4) Совершенствование интефейса программ на языке Visual Basic For Application с помощью форм и их процедур.

### **3. УСЛОВИЯ РЕАЛИЗАЦИИ УЧЕБНОЙ ДИСЦИПЛИНЫ.**

3.1. Требования к минимальному материально-техническому обеспечению. Реализация программы дисциплины требует наличия учебного кабинета информатики и информационных технологий.

Оборудование учебного кабинета:

- − посадочные места по количеству обучающихся;
- − рабочее место преподавателя.

Технические средства обучения:

- 1. Компьютерная техника
	- − компьютерный класс, оснащенный IBM –совместимыми компьютерами с объемом оперативной памяти не менее 1 ГБ, работающими в среде операционной системы Windows 10;
	- мультимедиа-проектор.
- 2. Программное обеспечение

Компьютерный класс должен быть обеспечен необходимым минимальным количеством программного обеспечения, включающего в себя:

− системное программное обеспечение (ОС Windows 10); пакет прикладных программ MS Office.

#### **Выпускник, освоивший ППКРС, должен обладать общими компетенциями, включающими в себя способность:**

ОК 1. Понимать сущность и социальную значимость будущей профессии, проявлять к ней устойчивый интерес.

ОК 2. Организовывать собственную деятельность, исходя из цели и способов ее достижения, определенных руководителем.

ОК 3. Анализировать рабочую ситуацию, осуществлять текущий и итоговый контроль, оценку и коррекцию собственной деятельности, нести ответственность за результаты своей работы.

ОК 4. Осуществлять поиск информации, необходимой для эффективного выполнения профессиональных задач.

ОК 5. Использовать информационно-коммуникационные технологии в профессиональной деятельности.

ОК 6. Работать в команде, эффективно общаться с коллегами, руководством, клиентами.

ОК 7. Исполнять воинскую обязанность <\*>, в том числе с применением полученных профессиональных знаний (для юношей).

#### **4. ТЕМАТИЧЕСКОЕ ПЛАНИРОВАНИЕ ПО ПРЕДМЕТУ: «Информатика» на 108 часов. ГБПОУ Областной многопрофильный техникум Нижегородской области, р. п. Ардатов.**

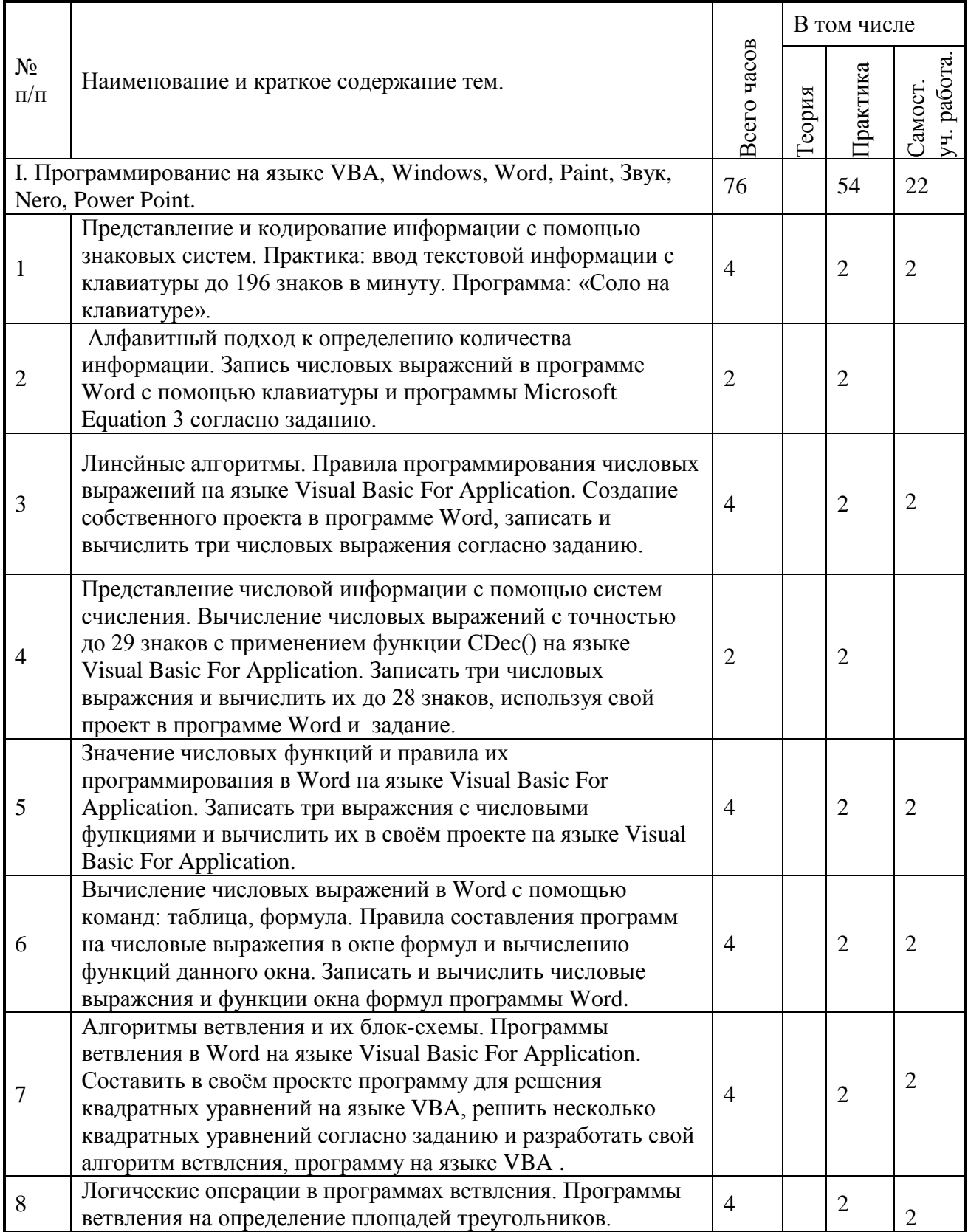

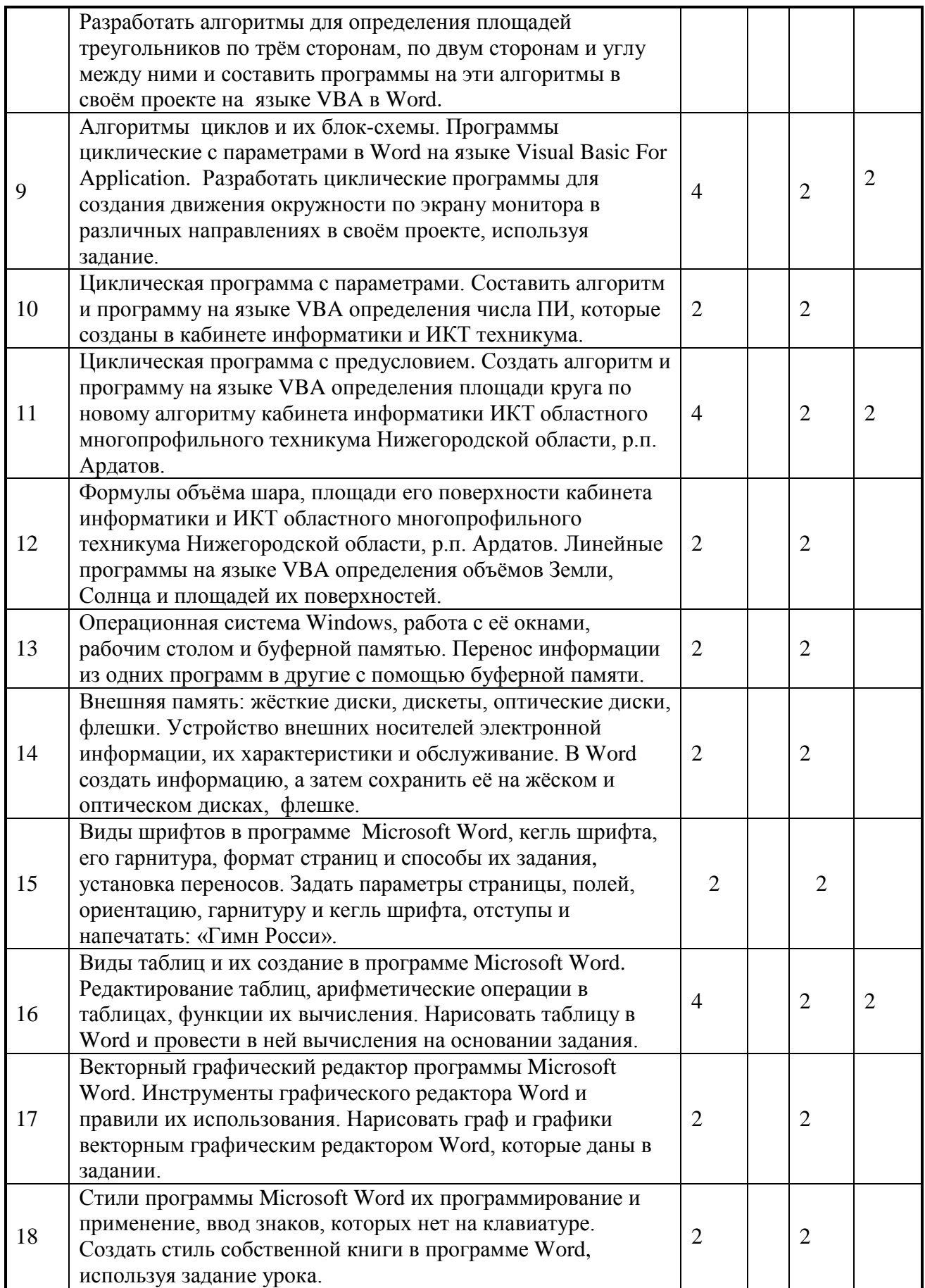

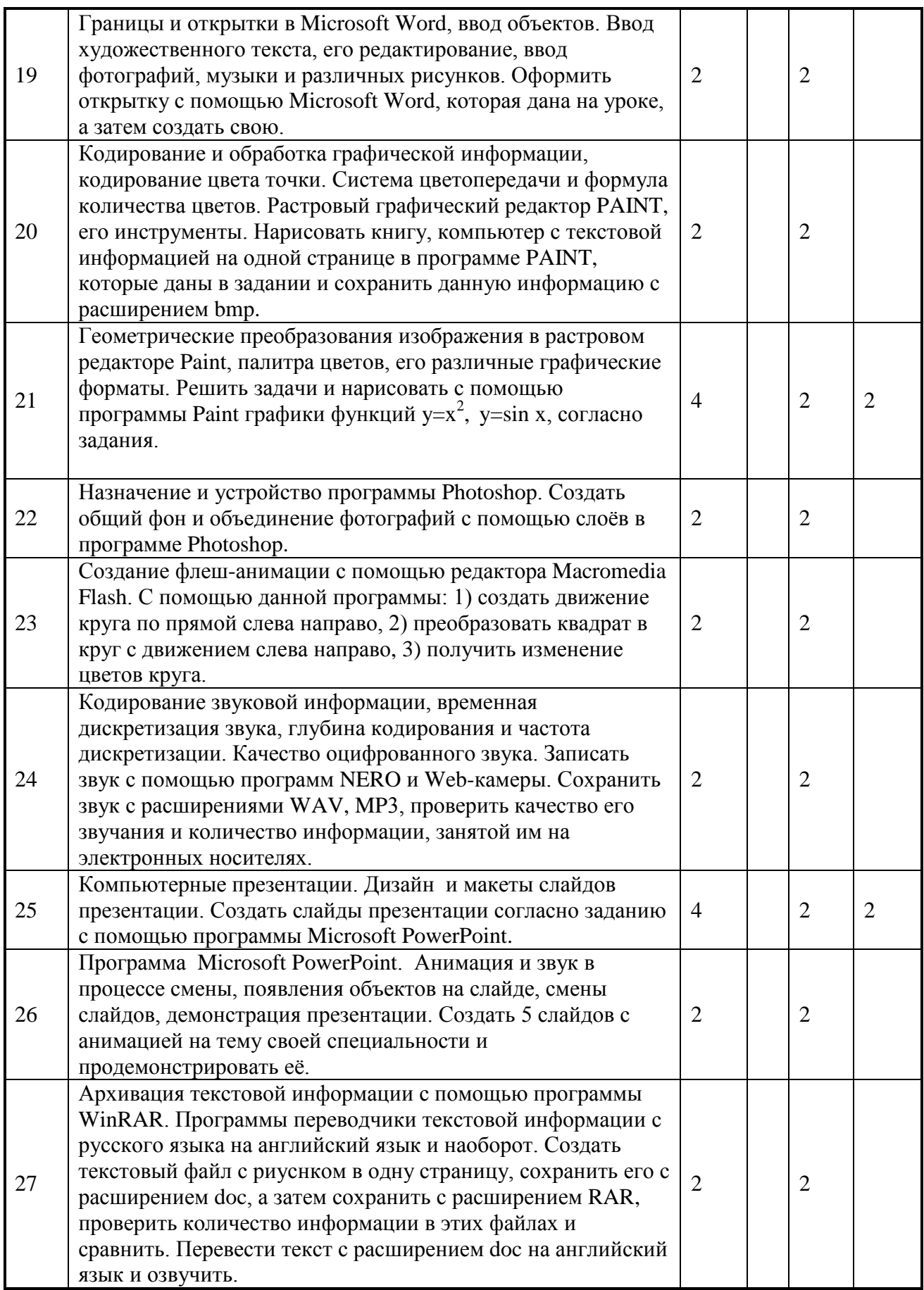

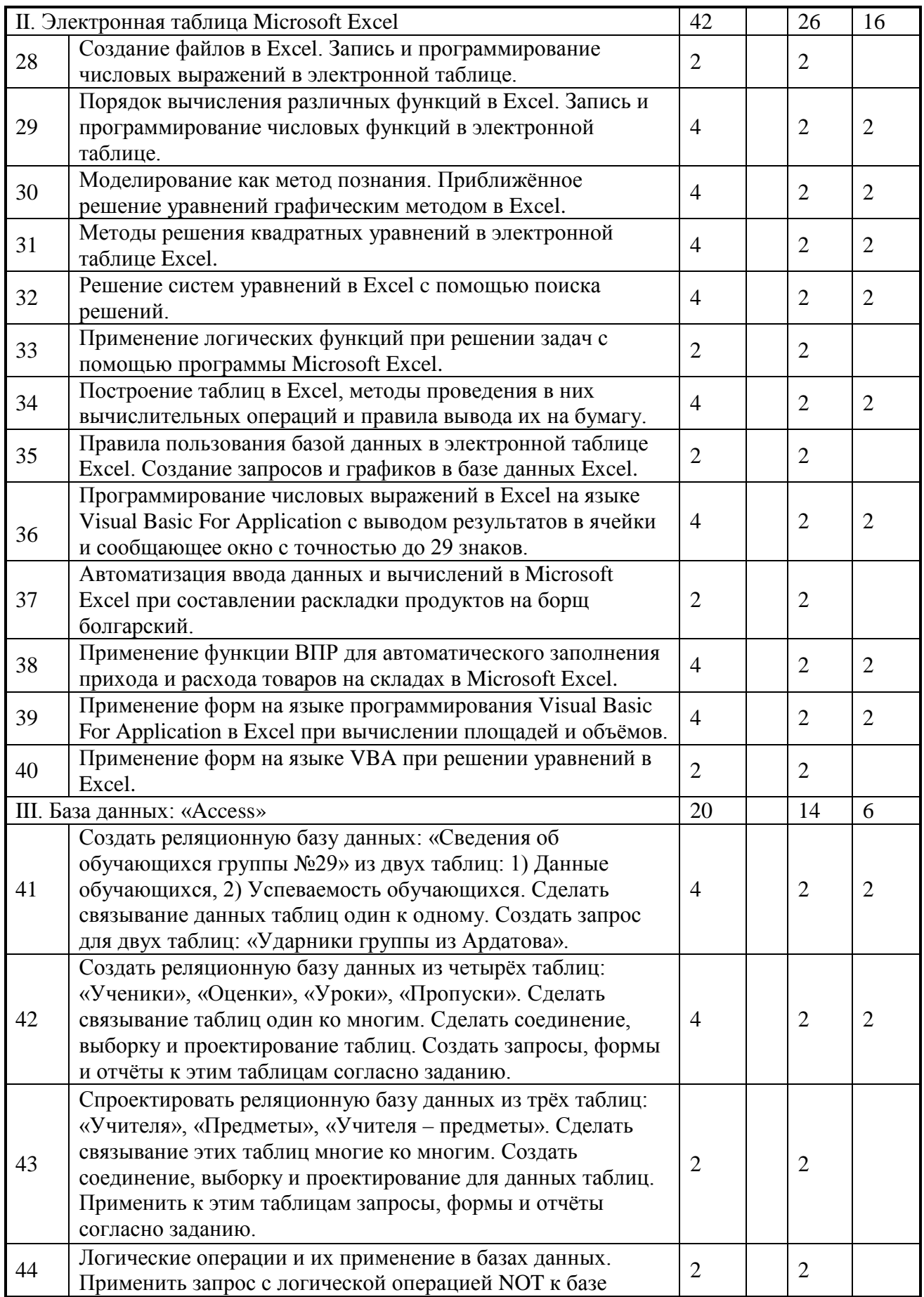

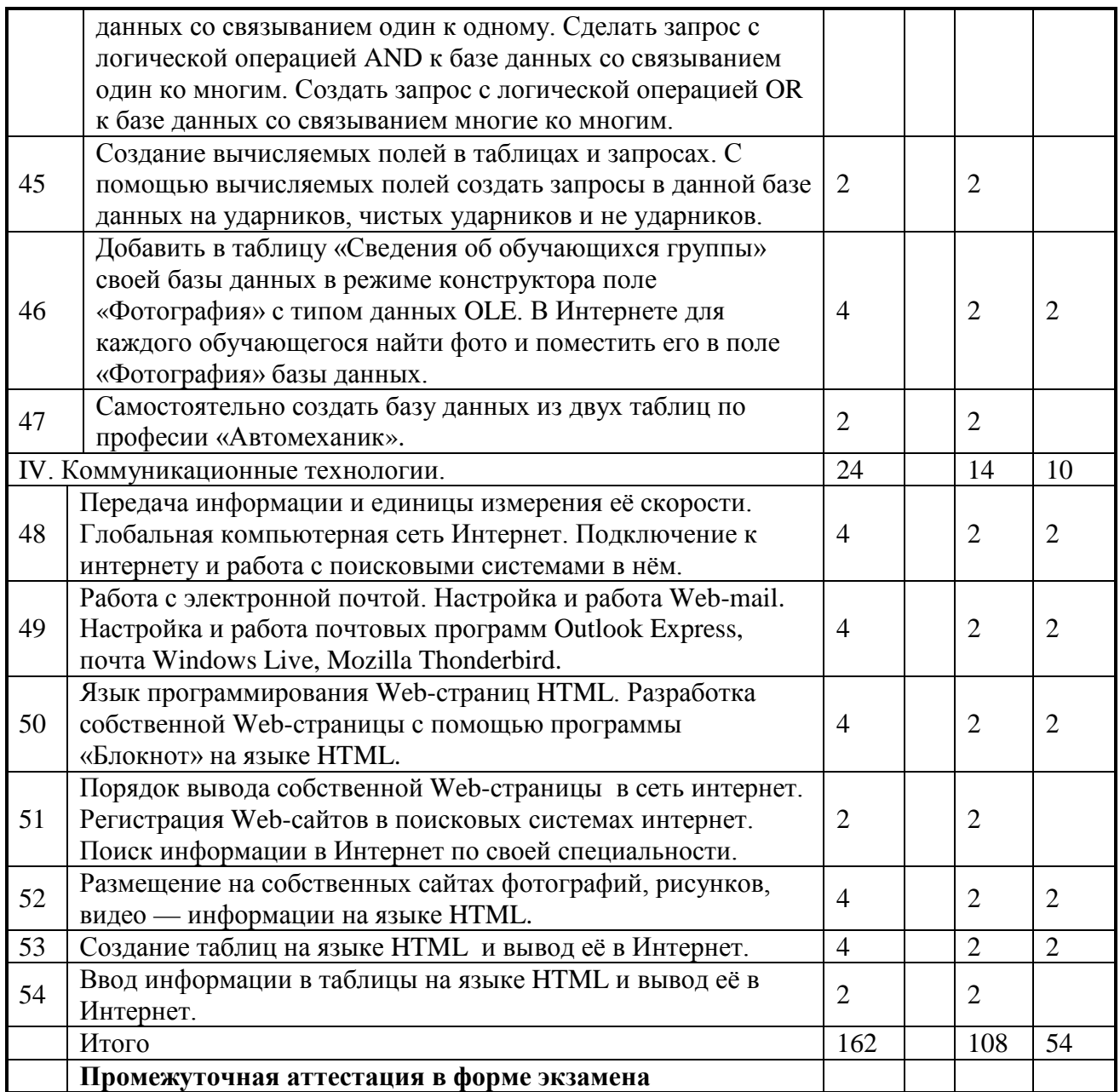

### **5. МЕТОДИКА ОСВОЕНИЯ УЧЕБНОГО МАТЕРИАЛА СТУДЕНТАМИ, КОНТРОЛЬ И ОЦЕНКА ИХ ДЕЯТЕЛЬНОСТИ**.

Контроль и оценка результатов освоения дисциплины осуществляется преподавателем в процессе проведения практических занятий и лабораторных работ, тестирования, а также выполнения обучающимися индивидуальных заданий, проектов, исследований.

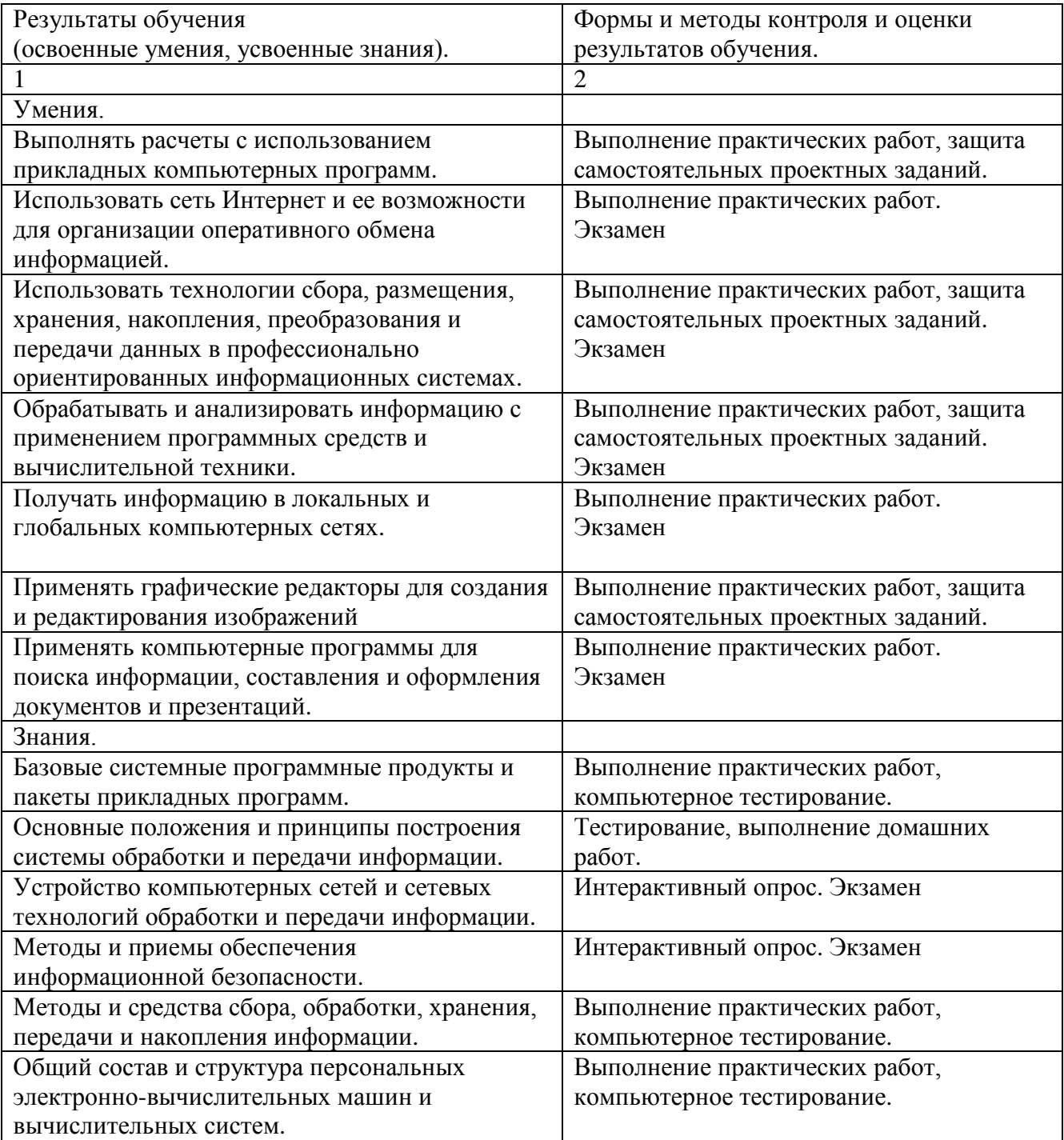

# **6. Предметные результаты изучения учебной дисциплины**

В результате изучения учебной дисциплины «Информатика», к обучающимся предъявляются следующие предметные требования:

1) сформированность представлений о роли информации и связанных с ней процессов в окружающем мире;

2) владение навыками алгоритмического мышления и понимание необходимости формального описания алгоритмов;

3) владение умением понимать программы, написанные на выбранном для изучения универсальном алгоритмическом языке высокого уровня; знанием основных конструкций программирования; умением анализировать алгоритмы с использованием таблиц;

4) владение стандартными приемами написания на алгоритмическом языке программы для решения стандартной задачи с использованием основных конструкций программирования и отладки таких программ; использование готовых прикладных компьютерных программ по выбранной специализации;

5) сформированность представлений о компьютерно-математических моделях и необходимости анализа соответствия модели и моделируемого объекта (процесса); о способах хранения и простейшей обработке данных; понятия о базах данных и средствах доступа к ним, умений работать с ними;

6) владение компьютерными средствами представления и анализа данных;

7) сформированность базовых навыков и умений по соблюдению требований техники безопасности, гигиены и ресурсосбережения при работе со средствами информатизации; понимания основ правовых аспектов использования компьютерных программ и работы в Интернете.

#### **Список литературы.**

1. Угринович Н. Д. Информатика 10 класс. Базовый уровень. Москва. БИНОМ. Лаборатория знаний 2017 год.

Электронный адрес:

- **1. <https://yadi.sk/d/42RTOaKakzPavg>**
- 2. Угринович Н. Д. Информатика 11 класс. Базовый уровень. Москва. БИНОМ. Лаборатория знаний 2017 год. Электронный адрес: **<https://yadi.sk/d/42RTOaKakzPavg>**